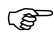

## **ENR. 5.2 ZONAS DE MANIOBRAS E INSTRUCCIÓN MILITARES**

## **Zona de Identificación de Defensa Aérea (ADIZ)**

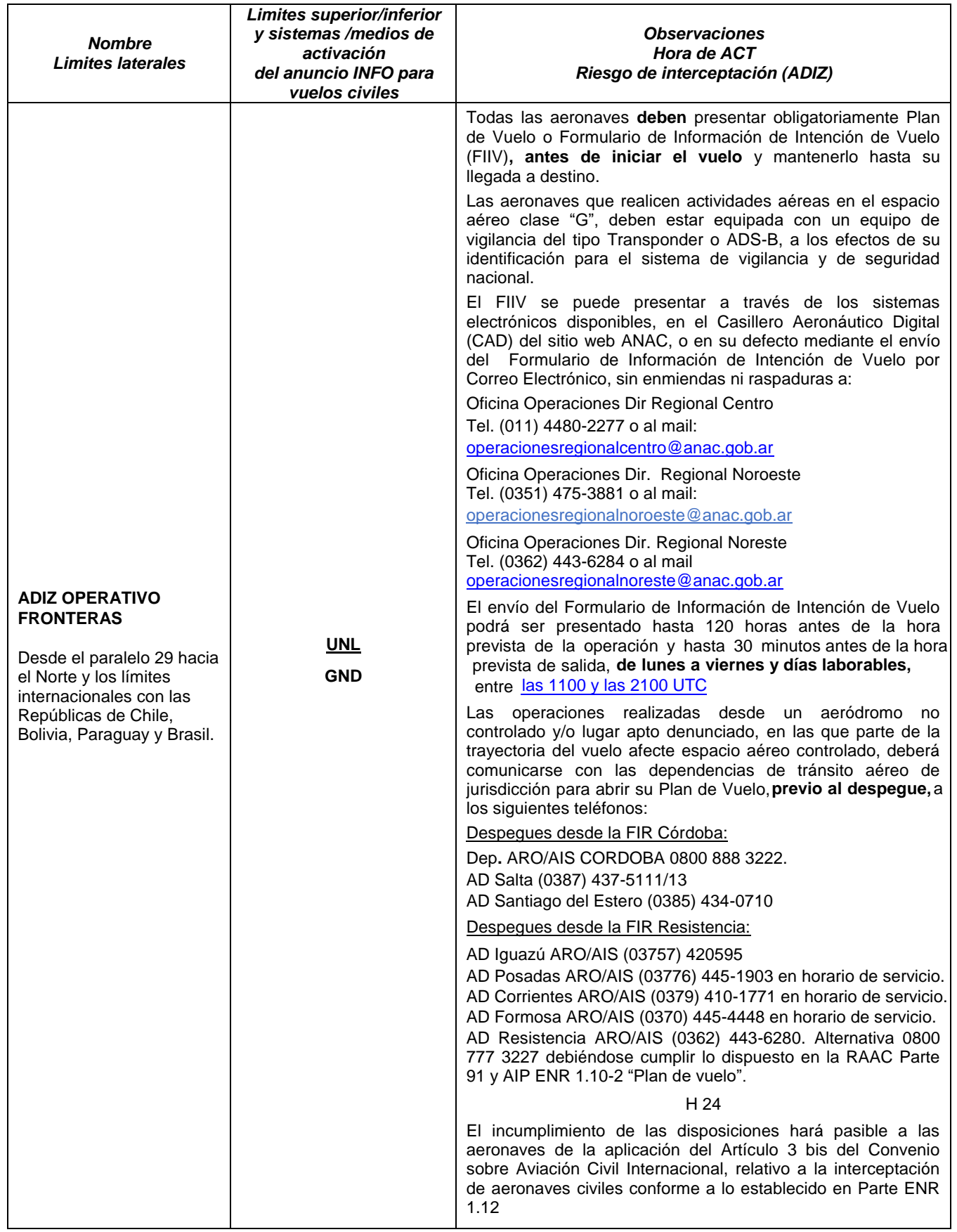

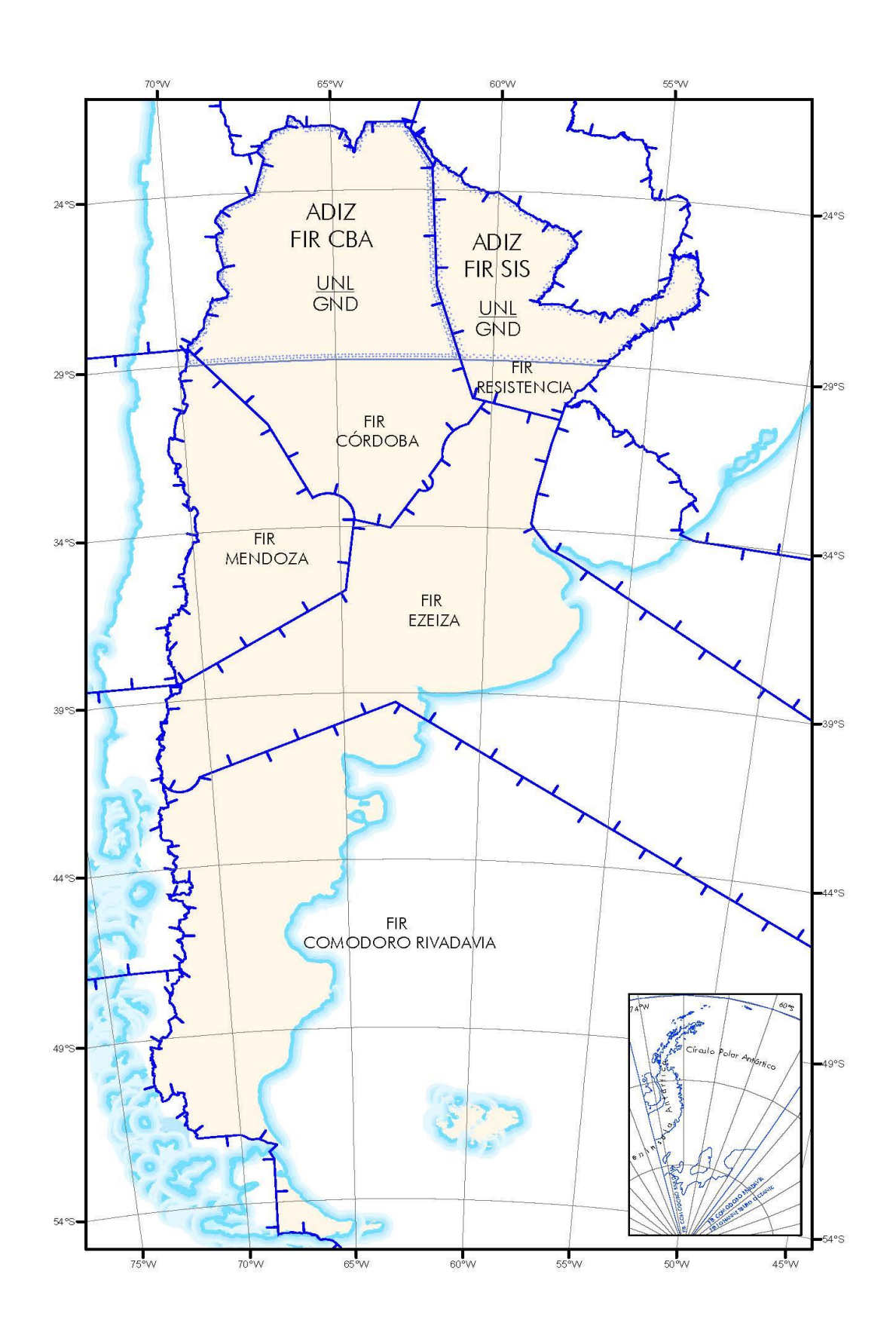

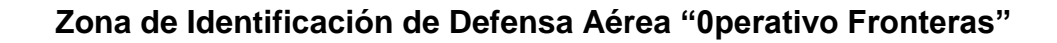

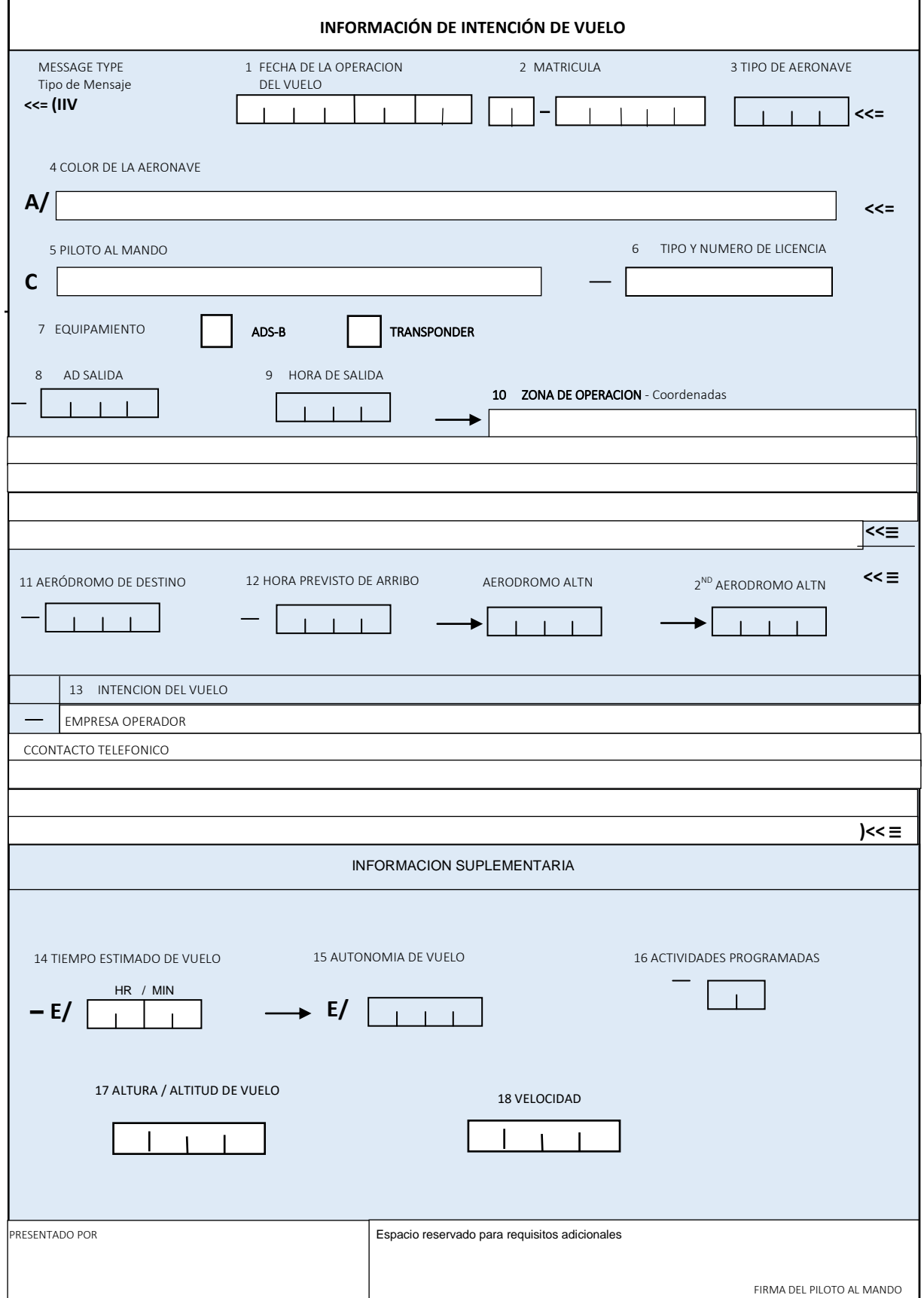

## **Instrucciones para completar el formulario**

Casilla 1 – Colocar la fecha de la operación prevista en formato AAAAMMDD.

Casilla 2 – Completar el registro de matrícula de la aeronave, solo letras y números*. Ej LV - S099.*

Casilla 3 – Completar con el tipo de aeronave, utilice código OACI Doc. 8643 "Designadores de Tipo de Aeronaves".

Casilla 4 – Colocar los colores que identifiquen a la aeronave y/o rasgos particulares. *Ej Verde, estrella roja en cola*.

Casilla 5 – Completar con nombre y apellido del piloto al mando.

Casilla 6 – Completar con tipo y número de licencia. *Ej IV14246 o PPA15030*

Casilla 7 – Indicar el equipamiento de la aeronave, seleccionando el casillero correspondiente.

Casilla 8 – Completar con el identificador OACI del Aeródromo de salida, o código de tres letras. *Ej: Para el Aeródromo Ceres, colocar: SANW o ERE.* En caso de no existir identificador, se colocará ZZZZ y debe consignar coordenadas geográficas para referenciar el lugar de salida, se deberá describir tales coordenadas en el casillero 10 de la siguiente manera DEP/xxxxxxxSxxxxxxxxW que corresponde a las coordenadas geográficas del lugar de salida.

Casilla 9 – Completar con la hora prevista para la actividad aérea desde el lugar de salida HHMM UTC. *Ej: 0930, indica que la operación se realizará a las 0630 hora local.*

Casilla 10 – Se debe completar con el detalle de la zona donde se realizará la actividad aérea, circuito de tránsito o zona de trabajo, indicando un punto centro en coordenadas geográficas y un radio de afectación en millas náuticas. *Ej xxxxxxxxSxxxxxxxxW 5 NM.*

Casilla 11 – Completar con el identificador OACI del Aeródromo de destino, o código de tres letras. *Ej: Para el Aeródromo Roque Sáenz Peña, colocar: SARS o PSP*. En caso de no existir identificador, se colocará ZZZZ y debe consignar coordenadas geográficas para referenciar el lugar de destino, se deberá describir tales coordenadas en el casillero 10 de la siguiente manera DEST/xxxxxxxSxxxxxXW que corresponde a las coordenadas geográficas del lugar del destino.

Casilla 12 – Completar con la hora prevista de arribo en formato HHMM UTC. *Ej: 1100, corresponde a las 0800 hora local.* 

Casilla 13 – Completar con la siguiente información, sin alterar el siguiente orden ni omitir ningún dato; a) Nombre de la compañía operadora, empresa, institución aerodeportiva, escuela de vuelo, etc, b) Teléfonos de contacto con el código de área *ej (0362 4xxxxxxx)*, c) Intención de vuelo *ej Aero aplicación, vuelo de instrucción, remolque, u otros datos referenciales a la intención del vuelo.* Cuando se efectúa una navegación punto a punto, se debe consignar alguna referencia geográfica de la ruta de vuelo a realizar. d) Informar personas a bordo. *Ej. P/XX.*

Casilla 14 – Colocar el tiempo estimado de vuelo en formato HHMM. *Ej: si la operación desde su despegue hasta el aterrizaje dura 2 hs 35 min, debe colocar 0235.*

Casilla 15 – Completar autonomía de vuelo en tiempo en formato HHMM. *Ej. 0405.*

Casilla 16 – Consignar el número de actividades aéreas programadas. Ej. 03.

Casilla 17 – Completar con la altitud o nivel de vuelo de la zona afectada*.* Nivel de Vuelo expresado de la siguiente manera F085; F020, o Altitud de la siguiente manera A045; A030.-

Casilla 18 – Completar con la velocidad indicada de crucero que prevé desarrollar en vuelo ej. N120.

Al pie del formulario, el piloto al mando de la aeronave deberá consignar su firma de puño y letra.